# Æ-DIR

Paranoide Benutzerverwaltung für Linux-/Unix-Server mit OpenLDAP

GUUG-Frühjahrsfachgespräch 2016

### **Wer?**

- Michael Ströder <michael@stroeder.com>
- Freelancer
- Schwerpunkte
	- Verzeichnisdienste (LDAP etc.), IAM
	- Angewandte Verschlüsselung, PKI
- Freie Software
	- https://web2ldap.de
	- https://python-ldap.org

# **Warum? (1)**

- Infrastruktur wird komplexer
	- Viele Systeme
	- Verschiedene Sicherheitsanforderungen
	- Ständige Veränderungen
- Verschiedene administrative Rollen (DevOps)
	- Admins in Produktionsumgebung
	- Entwickler
	- Management / Auditoren

# **Warum? (2)**

- Striktes Need-to-know-Prinzip!
	- Feingranulierte Autorisierung von Hosts/Diensten auf Benutzer/Gruppen/sudoers etc.
	- Individuelle Authentifizierung der Hosts/Dienste
	- "Views" durch ACLs
- Meines Wissens keine Lösung verfügbar => Æ-DIR - Authorized Entities Directory

### **Software**

- OpenLDAP 2.4.42+
- web2ldap mit HTML/LDIF-Templates & Plugins
- Simple Web-Applikation für Password Self-Service
- Spezielle Admin-Skripte (command-line)
	- Bulk-Initialisierung der Server
	- Reporting
- LDAPS / StartTLS ohne Ausnahme!
- *sssd* und *sudo-ldap* als Client, andere NSS/PAM-Clients möglich

### **Architektur**

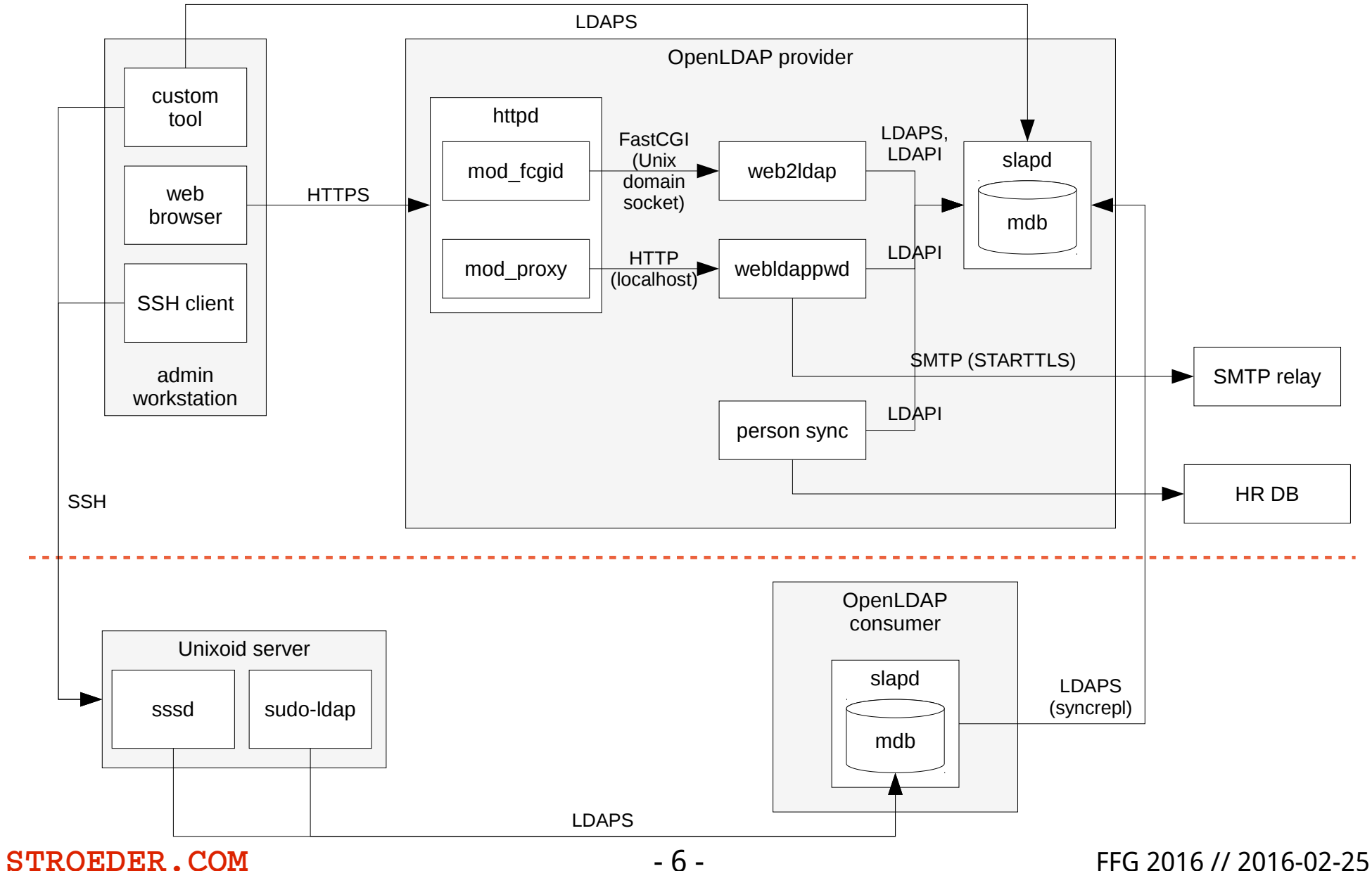

# **Rollen**

- Kein anonymer Zugriff oder Gastzugang!
- **Æ admins** may *manage* everything within ou=ae-dir and can *read* cn=monitor and cn=config
- **Æ auditors** may *read* everything within ou=ae-dir
- **Zone admins** may *write* anything within a zone
- **Zone auditors** may *read* anything within a zone
- **Setup admins** may *write* aeHost/aeService
- **Users** may *read* own entries, other members of own groups, change own password

### **Anforderungen Schema**

- Kompabilität zu NIS-LDAP (RFC 2377 & RFC2377bis)
- Kompabilität zu sudo-ldap Schema
- Unterstützung der gängigen PAM/NSS-Clients
- OpenLDAP-Constraints zur Vermeidung fehlerhafter Dateneingabe
- Meta-Daten (Status, Gültigkeitsdauer, Verwendungszweck, Ticket-Nr.)
- Auditierbarkeit (wer machte was)
	- Eindeutige IDs für alle Entititäten
	- Keine Wiederverwendung von IDs!

### **Directory Information Tree (DIT)**

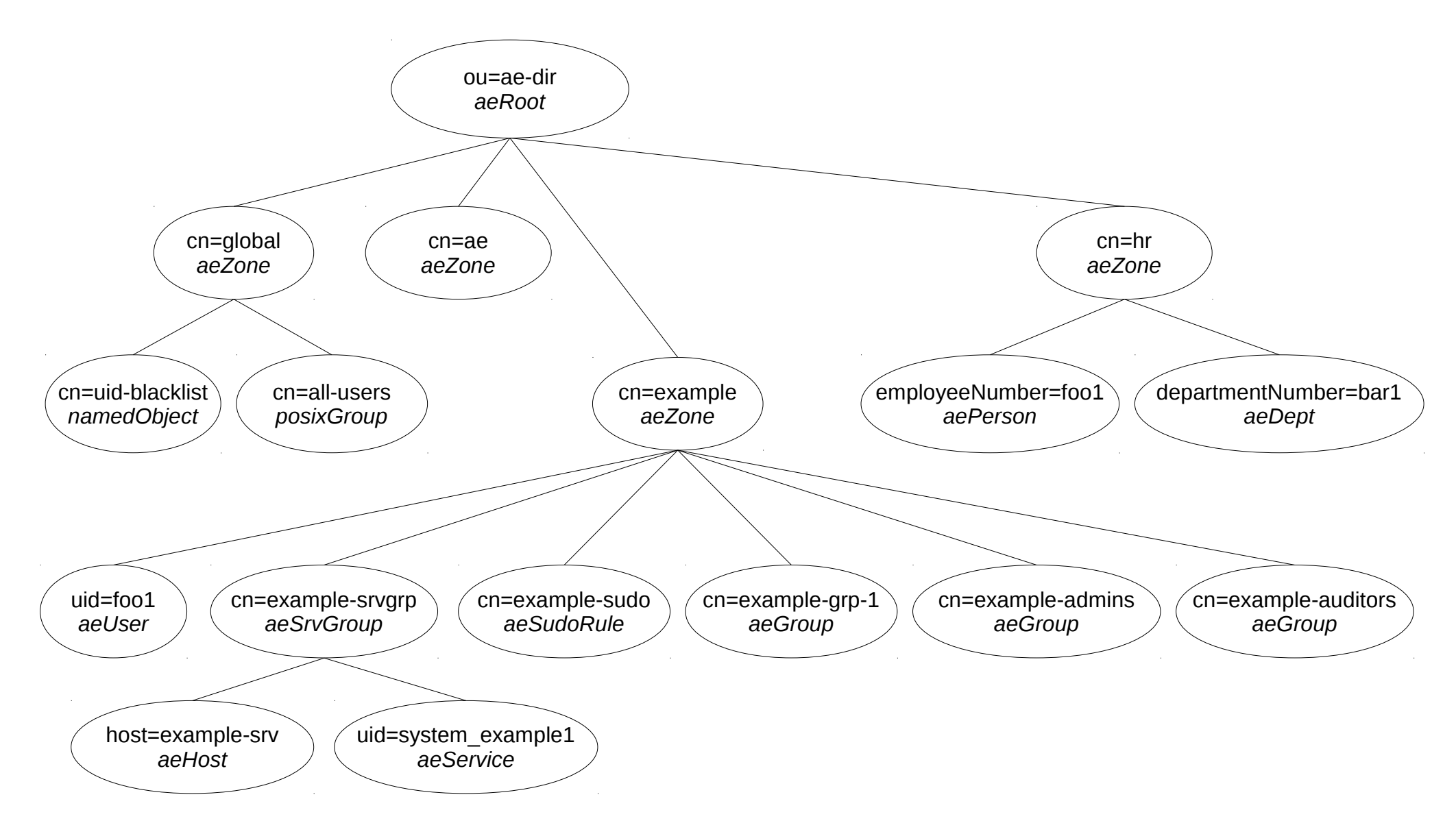

### **Entity Relationships**

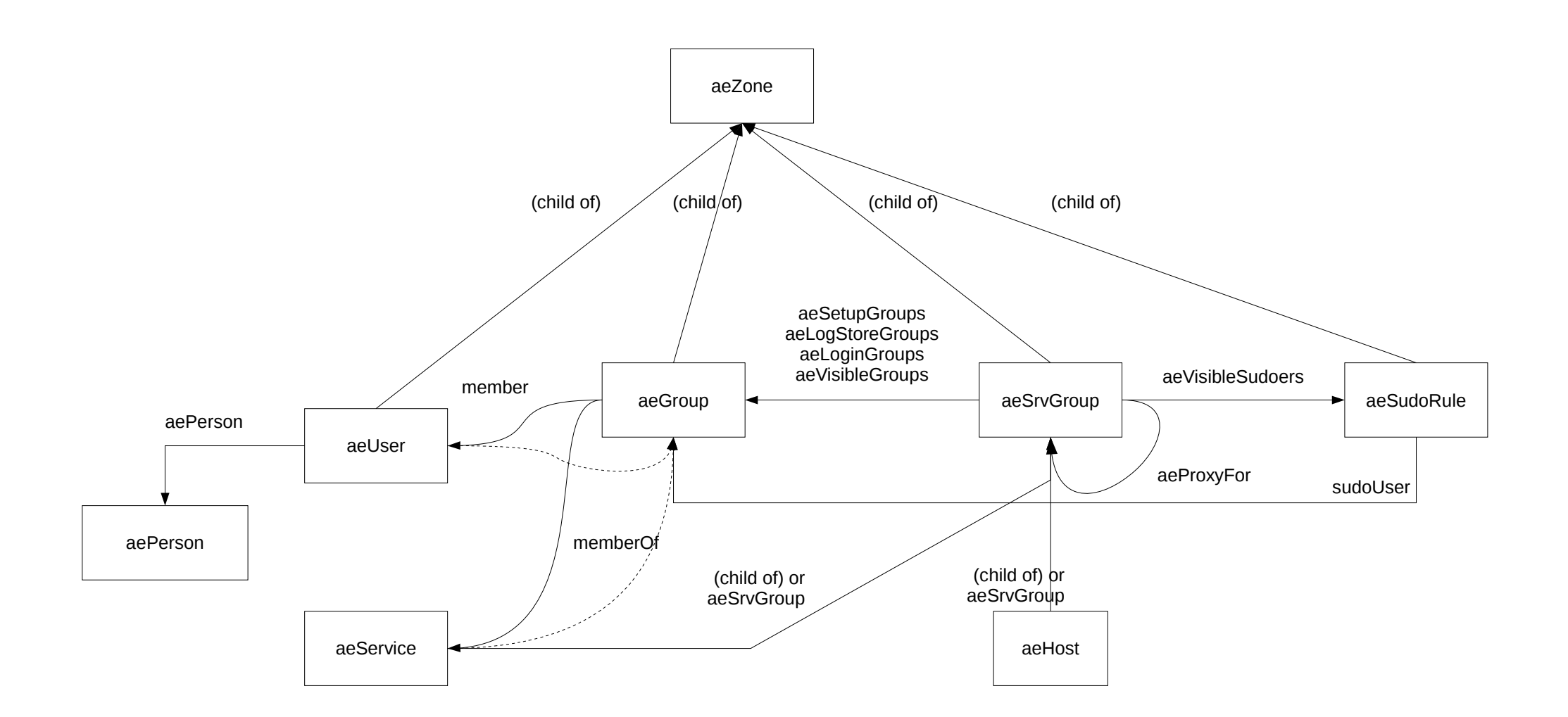

### **SSH-Relay mit Autorisierung**

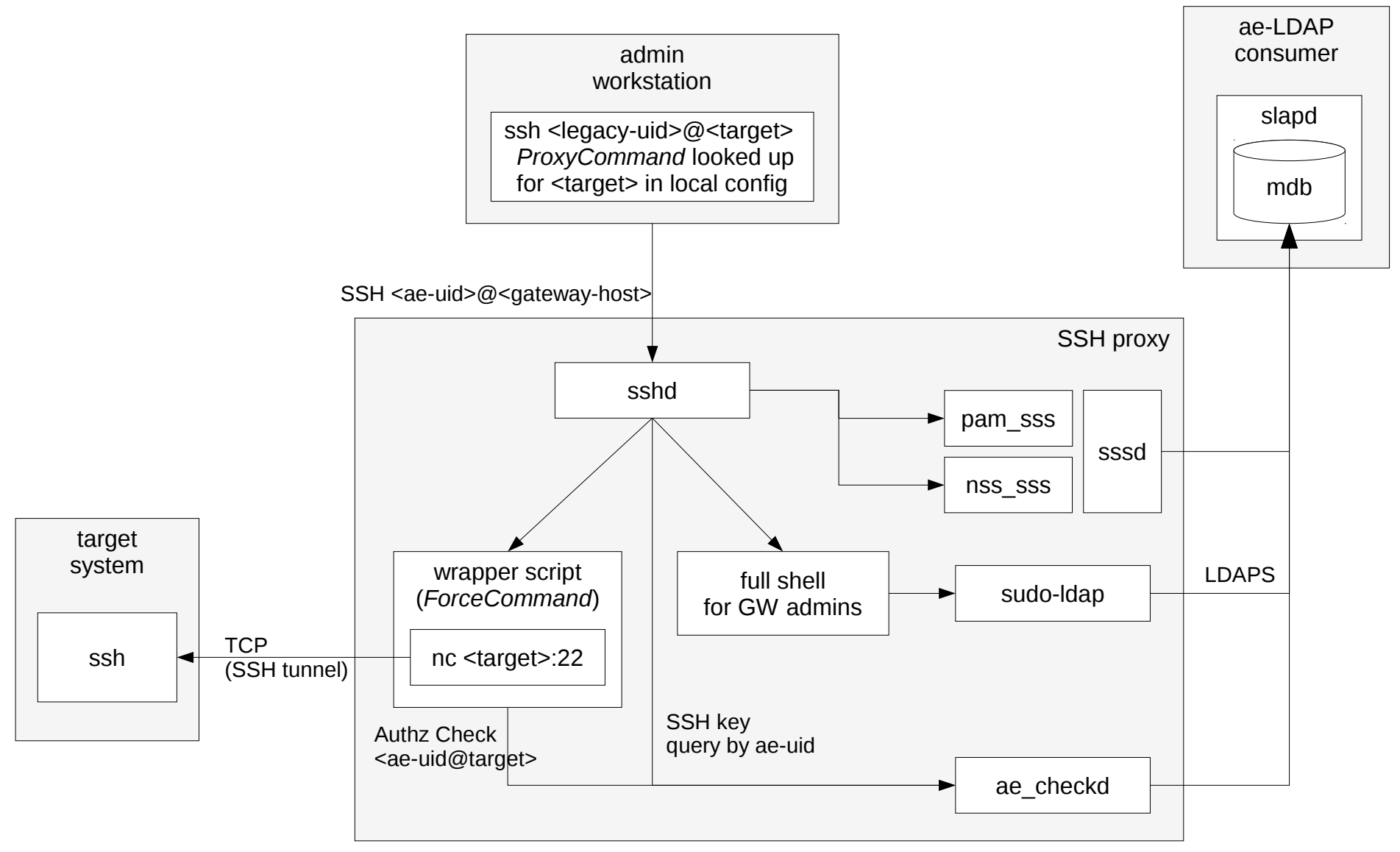

# **Fazit (1)**

- ACLs in OpenLDAP sind zusätzliche Schranke gegen Privilege Escalation in Frontends
- Lokale Komponenten setzen Zugriffskontrolle durch (z.B. Dateizugriffsrechte)
- Separate Passwörter sind im Ernstfall zusätzliche Schranke
- Effektive Sicherheit hängt an Bereitschaft, die Mechanismen wirklich zu nutzen => Audits, Schulungen, individuelle Beratung

# **Fazit (2)**

- Ggf. ist Notfall-Login-Mechanismus notwendig => individuelle Prozesse festlegen
- (Set-basierte) ACLs sind
	- sehr komplex
	- langsam (z.Zt. einfach mehr Hardware)
- bei Änderungen
	- Keine Löcher ins System hauen!
	- Neue Ideen sollten immer ins Rollenmodell passen
	- Automatisierte Tests

### **Ideen zu mehr Integration**

- Machine deployment and network access control: Find out more about existing DHCP/DNS/RADIUS/PXE/TFTP schema mess before
- MIT Kerberos (multiple realms)
- Samba (multiple domains)
- Config management tied to *aeSrgvGroup/aeHost*:
	- *puppet* node declaration
	- *ansible* playbook

### **To-Do**

- Performance-Verbesserungen!
- Æ-DIR Schema in Internet draft (experimental)
- ae\_*demon*
	- Leichtgewichtiger nearly-zero-conf NSS/PAM demon
	- kennt DIT and schema => optimierte Suchen
	- Teilautomatisierte Initialisierung
	- SASL/EXTERNAL mit TLS Client-Zertifikaten (z.B. puppet certs)
- *ae-dir-ui*
- Verwendung *OpenDJ..*?

#### **Question & Answers**

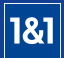

#### Zwei-Faktor-Authentifizierung mit OpenLDAP, OATH-HOTP and Yubikey

Axel Hoffmann

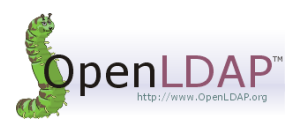

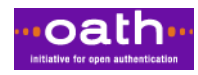

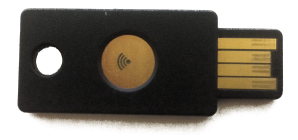

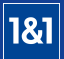

- **Axel Hoffmann, M.Sc.**
- **Linux System Administrator**
- 1&1 Mail & Media Dev. & Tech. GmbH
- <span id="page-17-0"></span>axel.hoffmann@1und1.de

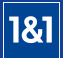

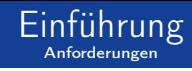

- Wenig Integrationsaufwand auf den Servern
- Effizienter Umgang mit den Tokens
	- Kein mühseliges Abtippen von Codes
	- Integration als Tastatur  $\overline{\phantom{a}}$
- Bewusstes Auslösen des zweiten Faktors
- Kein Software-Token!
- LDAP-fähige Appliances und Web GUIs einbinden
- <span id="page-18-0"></span>Hohe Sicherheitsanforderungen an Token-Rollout
	- Nur der Besitzer sollte den Token nutzen können
	- Keine vorbeschlüsselten Tokens
	- Besitzer&Admins können Schlüssel nicht auslesen

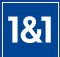

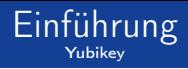

- Kleines USB-Stick-artiges Gerät
- Yubikey Standard: Komponente YubiKey OTP
- Zwei Slots für
	- Generieren von OATH HOTPs
	- Generieren von Yubico OTPs
	- **Statisches Passwort ausgeben**
	- Challenge-Response durchführen
- Arbeitet mit Standard-HID-Treibern/Modulen
- 2 Funktionen können genutzt werden (1 pro Slot)

<span id="page-19-0"></span>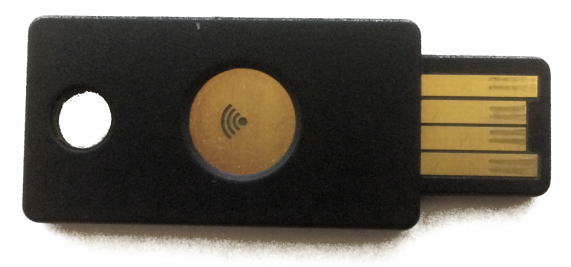

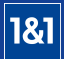

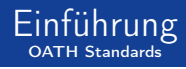

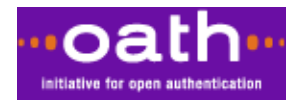

#### <span id="page-20-0"></span>Initiative for Open Authentication

#### **HOTP T**

- $\blacksquare$  HMAC-Based One-Time Password<sup>1</sup>
- TRUNC(SHA1(counter, psk)) mod 10<sup>numDigit</sup>

 $<sup>1</sup>$ numDigit = 6 or 8</sup> 1&1 Gruppe Axel Hoffmann

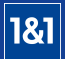

#### **[Implementierung](#page-21-0)**

[Überblick](#page-21-0)

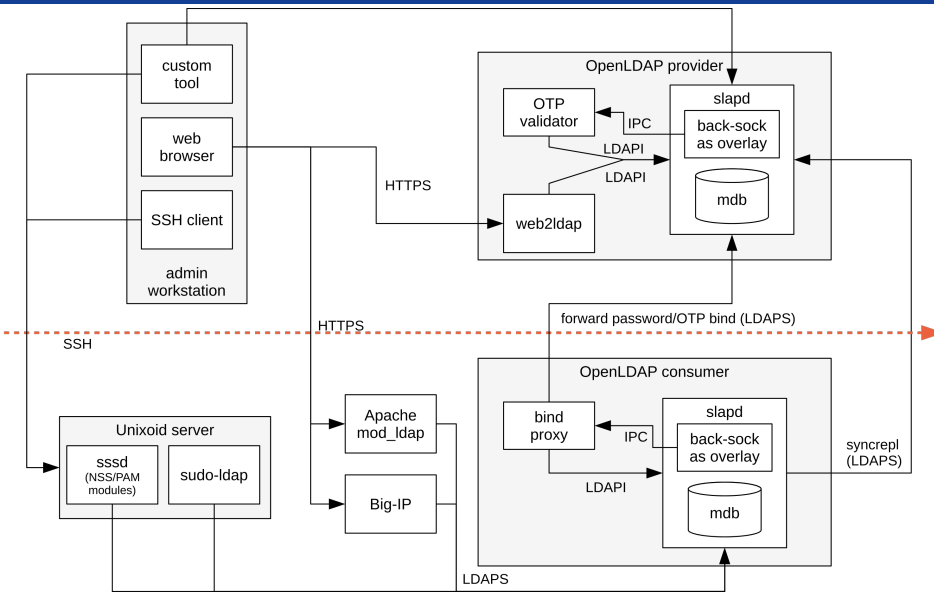

#### <span id="page-21-0"></span>Abbildung : Systemarchitektur mit OTP-Validierung

1&1 Gruppe Axel Hoffmann

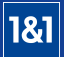

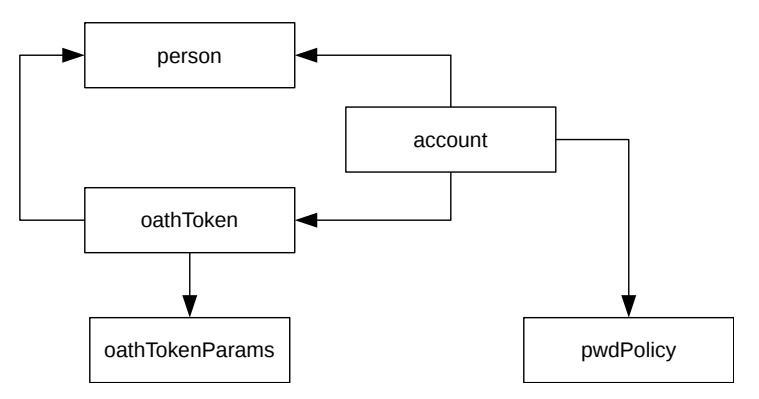

<span id="page-22-0"></span>Abbildung : Vereinfachtes LDAP Entity-Relationship-Modell

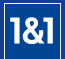

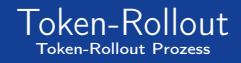

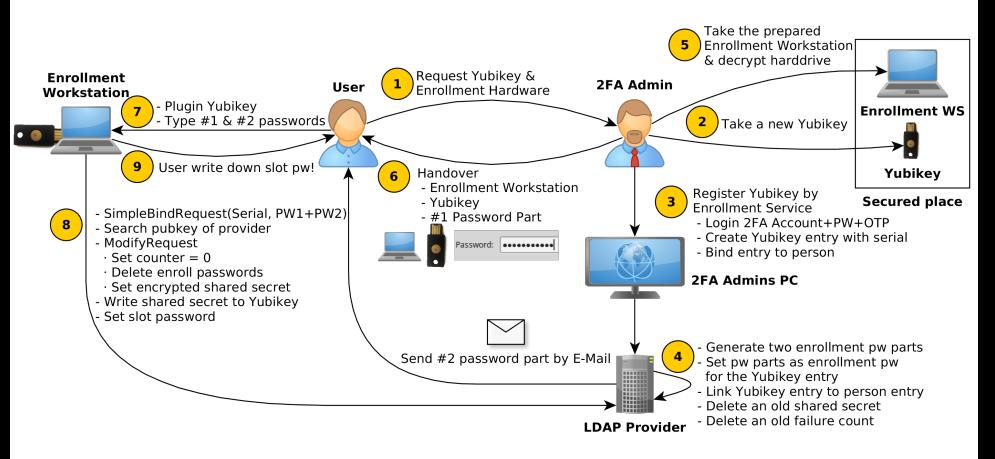

#### <span id="page-23-0"></span>Abbildung : Ablauf des Yubikey-Rollouts

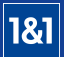

Ende der Präsentation

#### Gibt es Fragen zum Vortrag?

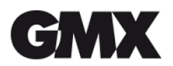

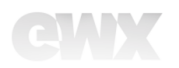

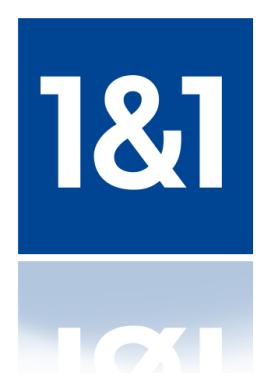

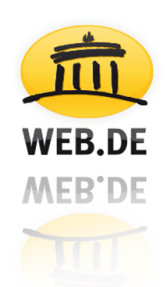

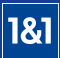

Kombination von 2 oder mehr Faktoren:

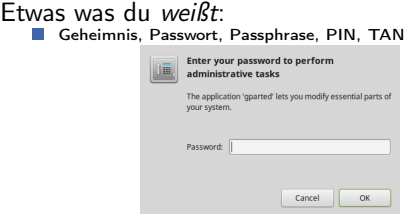

Etwas was du besitzt: **Token, SmartCard, Schlüssel** 

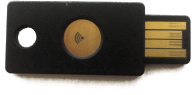

#### Etwas was dich ausmacht: ■ Iris, Fingerabdruck, Stimme, Tippgeschwindigkeit/-verhalten

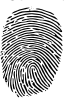

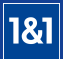

- python-yubico Bibliothek wurde genutzt
- Kein chaotisches Shell-Script welches CLI Kommandos aufruft  $\overline{\phantom{a}}$
- Läuft auf extra gehärteter Rollout-Hardware  $\mathcal{C}^{\mathcal{A}}$
- <span id="page-26-0"></span>Bindet Yubikey an HOTP Token Eintrag **Tale**

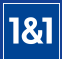

#### ■ Script-Sequenz:

- 1 Beide Slots löschen inkl. Passwort
- 2 Lese Yubikey Seriennummer
- 3 Einloggen in LDAP durch Yubikey Serial und Rollout-Passwort
- 4 USB Modus zu nur HID setzen, deaktiviere SmartCard
- 5 Setze Modus von Slot 1 zu HOTP und schreibe Schlüssel
- 6 Schütze beide Slots mit benutzerdefinierten Passwort
- 7 Schreibe Schlüssel ins LDAP und setze Zähler 0
- 8 Schalte NFC zum ungenutzten Slot 2

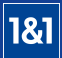

#### SmartCard Funktionalität durch ykneo-openpgp Applet

- **E** Erweitere Rollout-Dienst & HW durch PGP-Agent
- Rollout stößt Generierung eines PGP Keys auf Yubikey an  $\overline{\phantom{a}}$
- **PGP Public Key wird an Token-Eintrag gebunden**
- <span id="page-28-0"></span>**PGP Key anstelle des SSH Keys auf SSH Client**